## Projekt Virtuelles Bauamt Baden-Württemberg (Viba-BW)

# Anwendungsfall Zusammenarbeit **Bauherrenschaft**

Ministerium für Landesentwicklung und Wohnen Baden-Württemberg

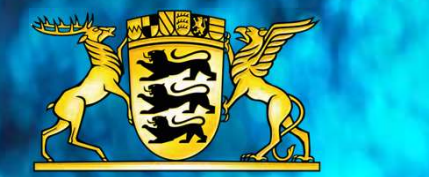

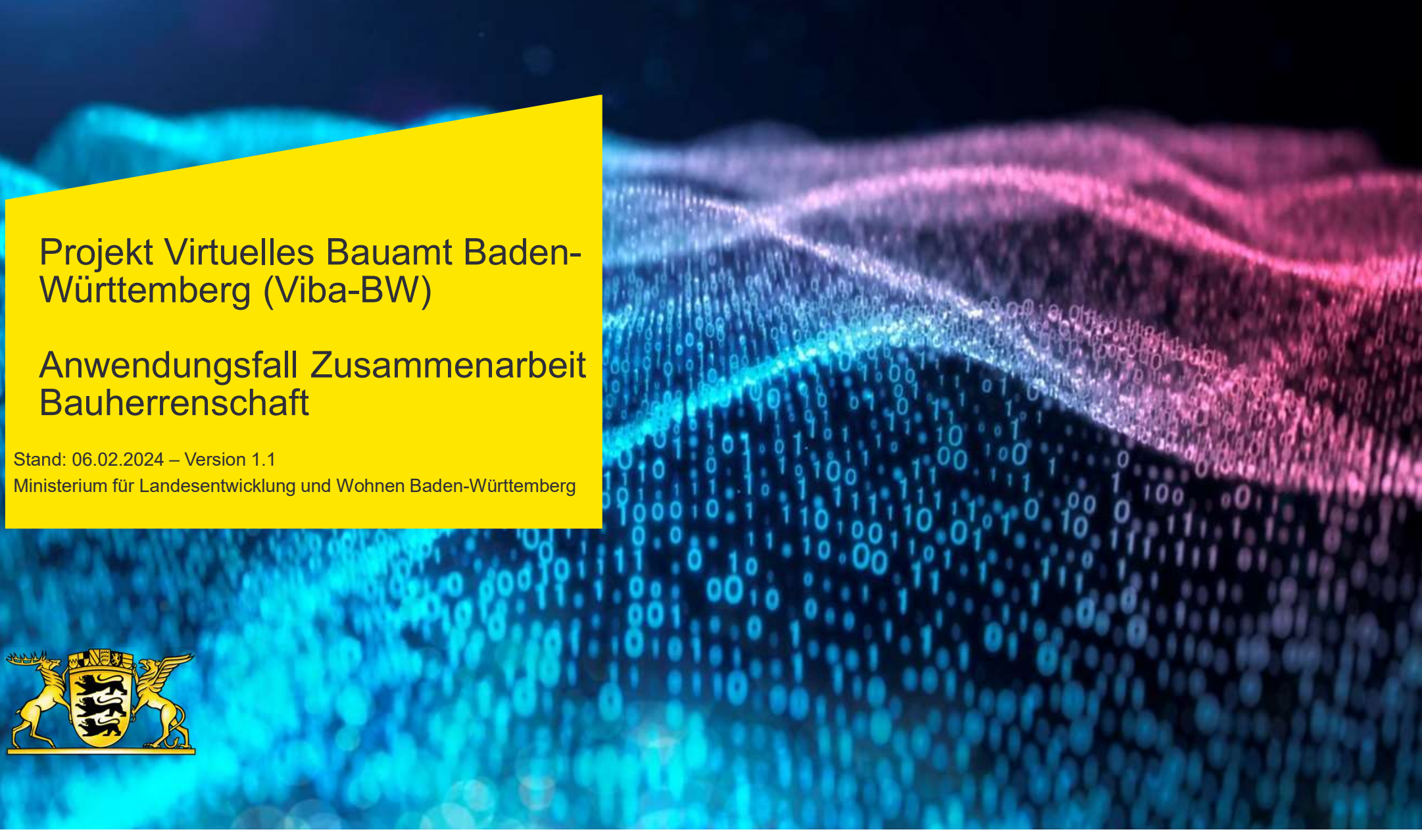

## Zusammenarbeit Bauherrenschaft: Zugang über die BundID zum Virtuellen Bauamt (ViBa)

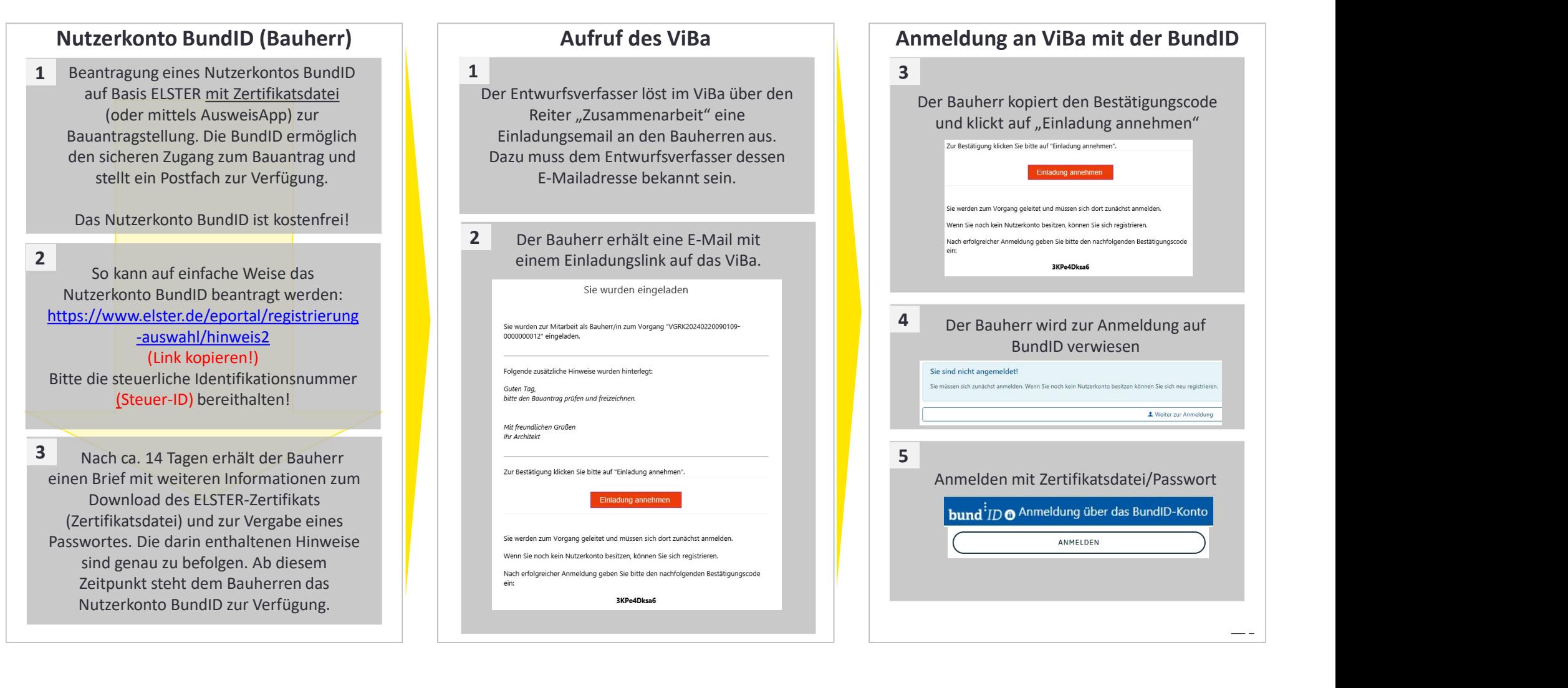

### Zusammenarbeit Bauherrenschaft: Teilnahme und Freizeichnung

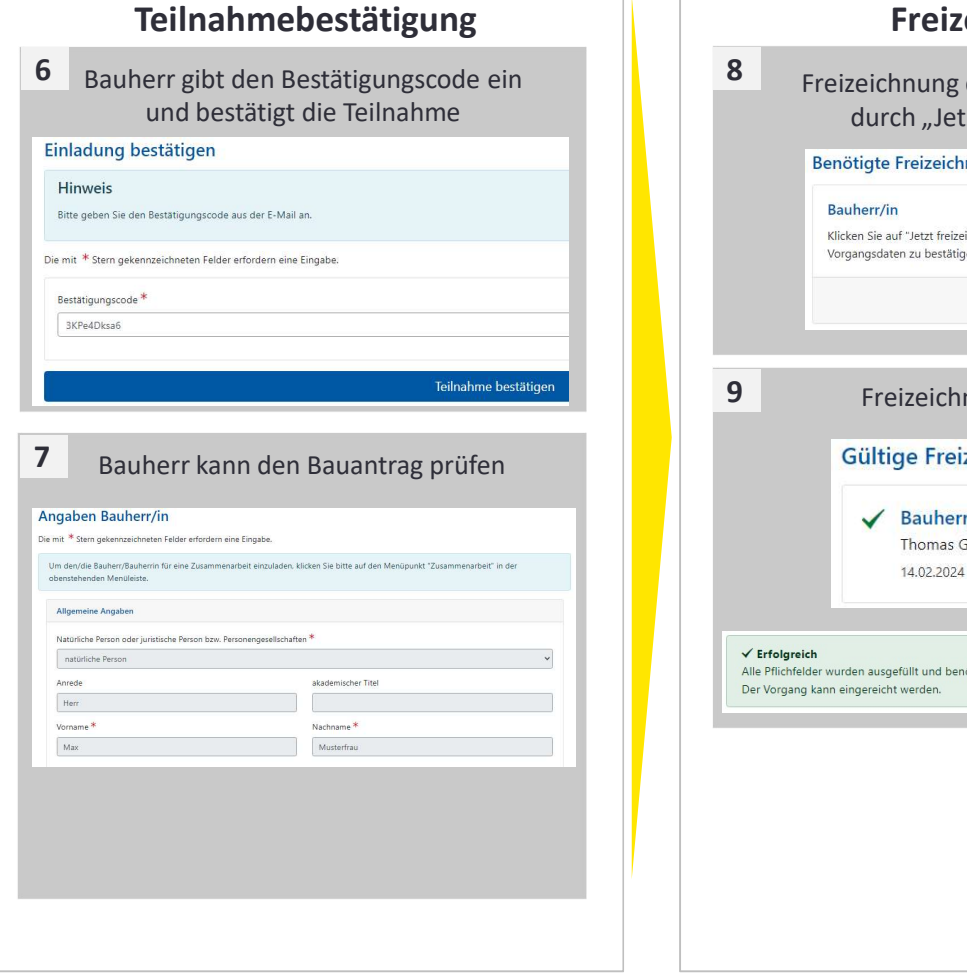

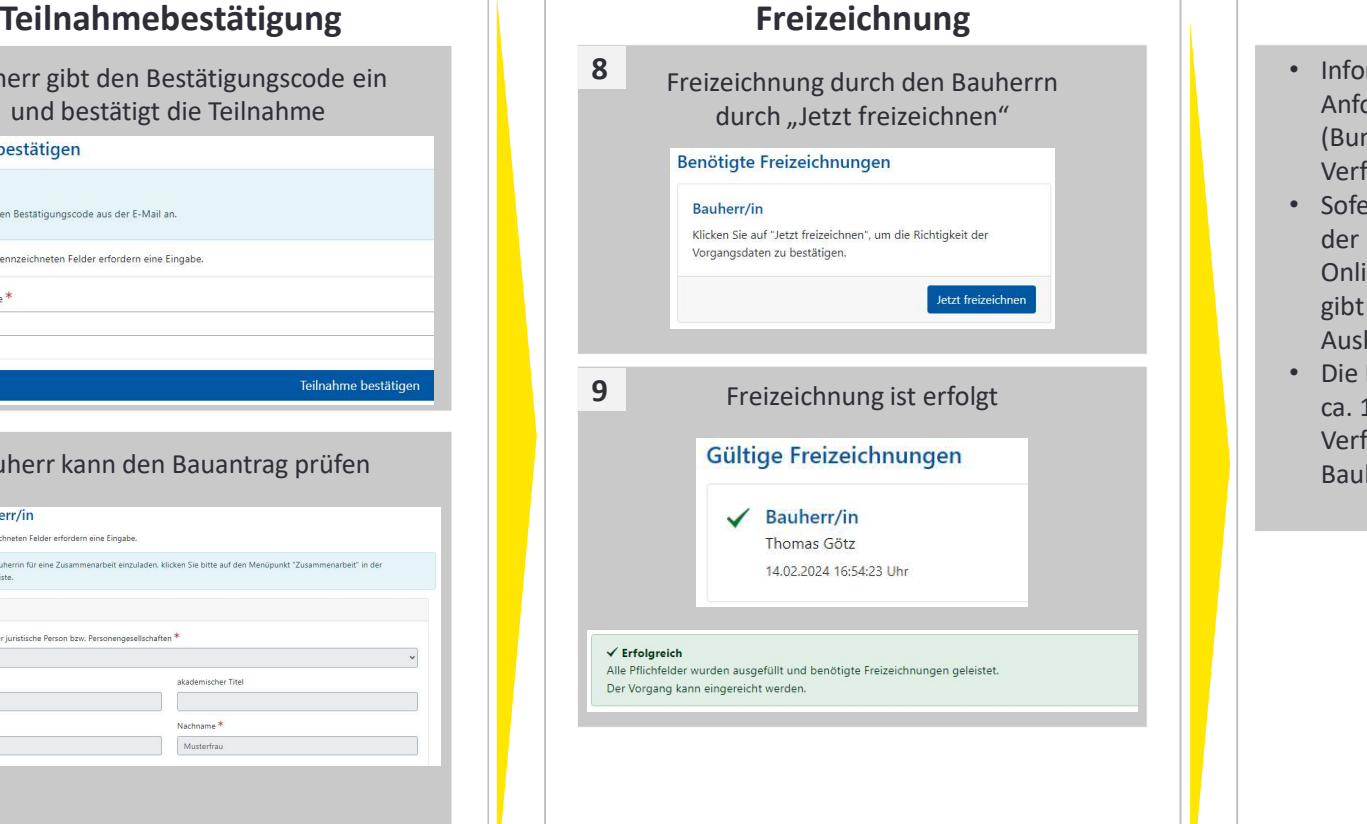

# Freizeichnung durch den Bauherrn • Informieren Sie sich frühzeitig über die Anforderung eines Nutzerkonto Bund (BundID). Empfohlen wird das ELSTER-Verfahren (Zertifikatsdatei ELSTER) • Sofern die AusweisApp genutzt wird, muss der Personalausweis des Bauherren für Onlinedienste freigeschaltet sein. Hierüber gibt die zuständige Behörde der Kommune Auskunft. • Die Bereitstellung des Nutzerkontos nimmt ca. 14 Tage in Anspruch. Über die Verfügbarkeit des Nutzerkontos erhält der Bauherr eine Information (Postbrief) Wichtige Hinweise

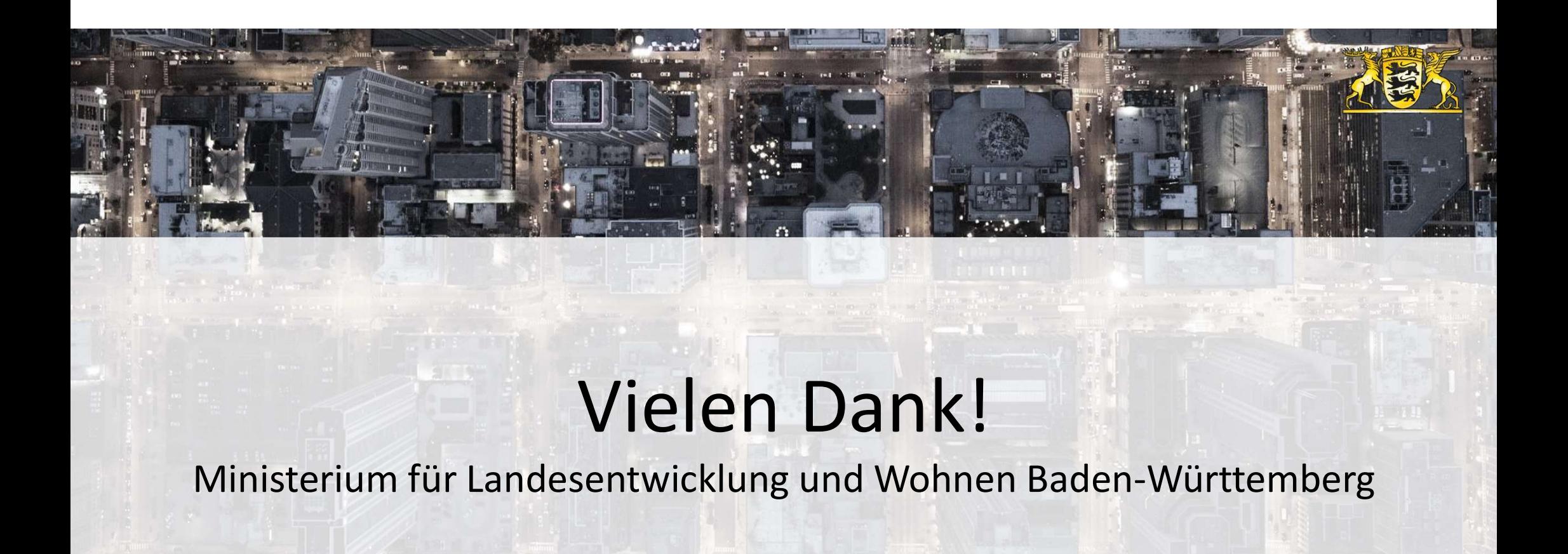

# Ministerium für Landesentwicklung und Wohnen Baden-Württemberg

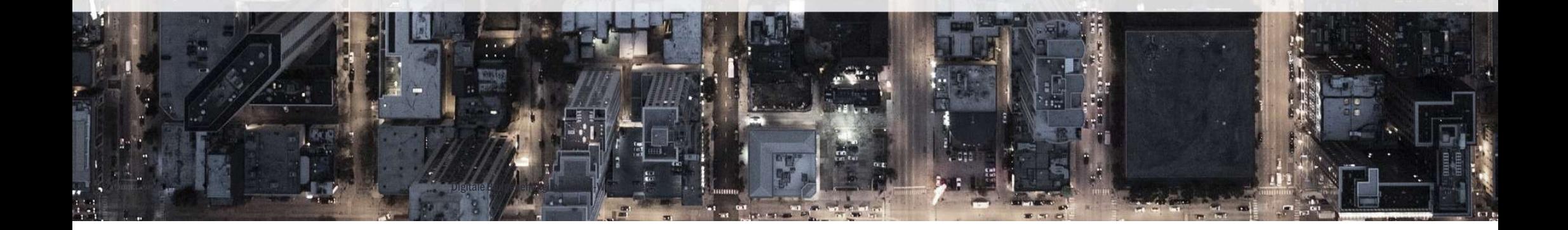